#### <<Adobe Flash CS5

书名:<<Adobe Flash CS5中文版经典教程>>

- 13 ISBN 9787115238887
- 10 ISBN 711523888X

出版时间:2010-12

Adobe

页数:292

extended by PDF and the PDF

http://www.tushu007.com

## $<<$ Adobe Flash CS5

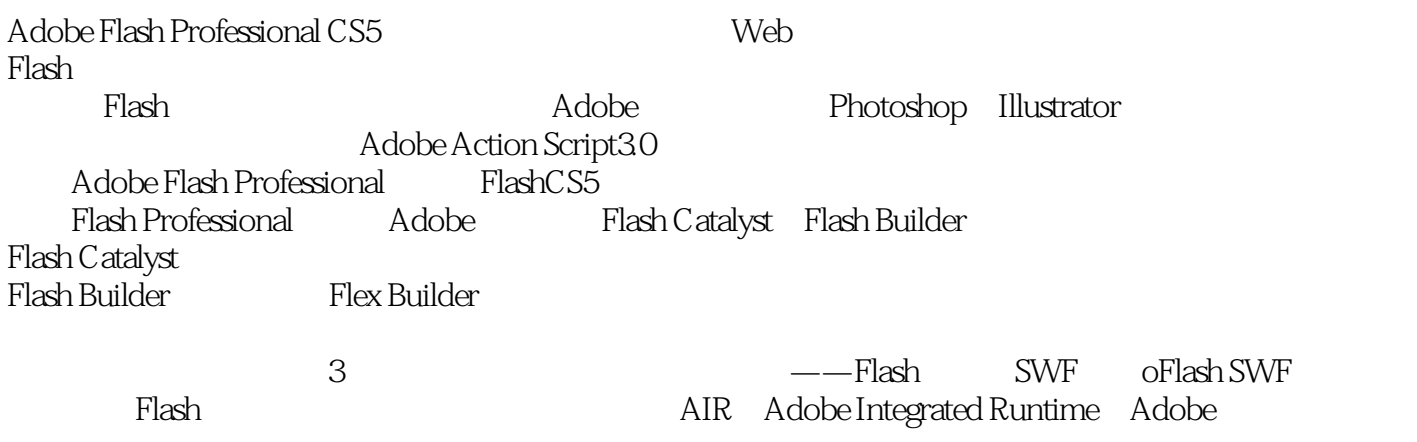

#### $<<$ Adobe Flash CS5

 $10$ 

adobe  $\qquad \qquad$  adobe flash cs5

adobe flash cs5<br>flash cs5

 ${\rm flash}$  and  ${\rm flash}$ 

adobe flash cs5  ${\rm flash}$ 

adobe flash cs5

# $<<$ Adobe Flash CS5

Adobe

## $<<$ Adobe Flash CS5

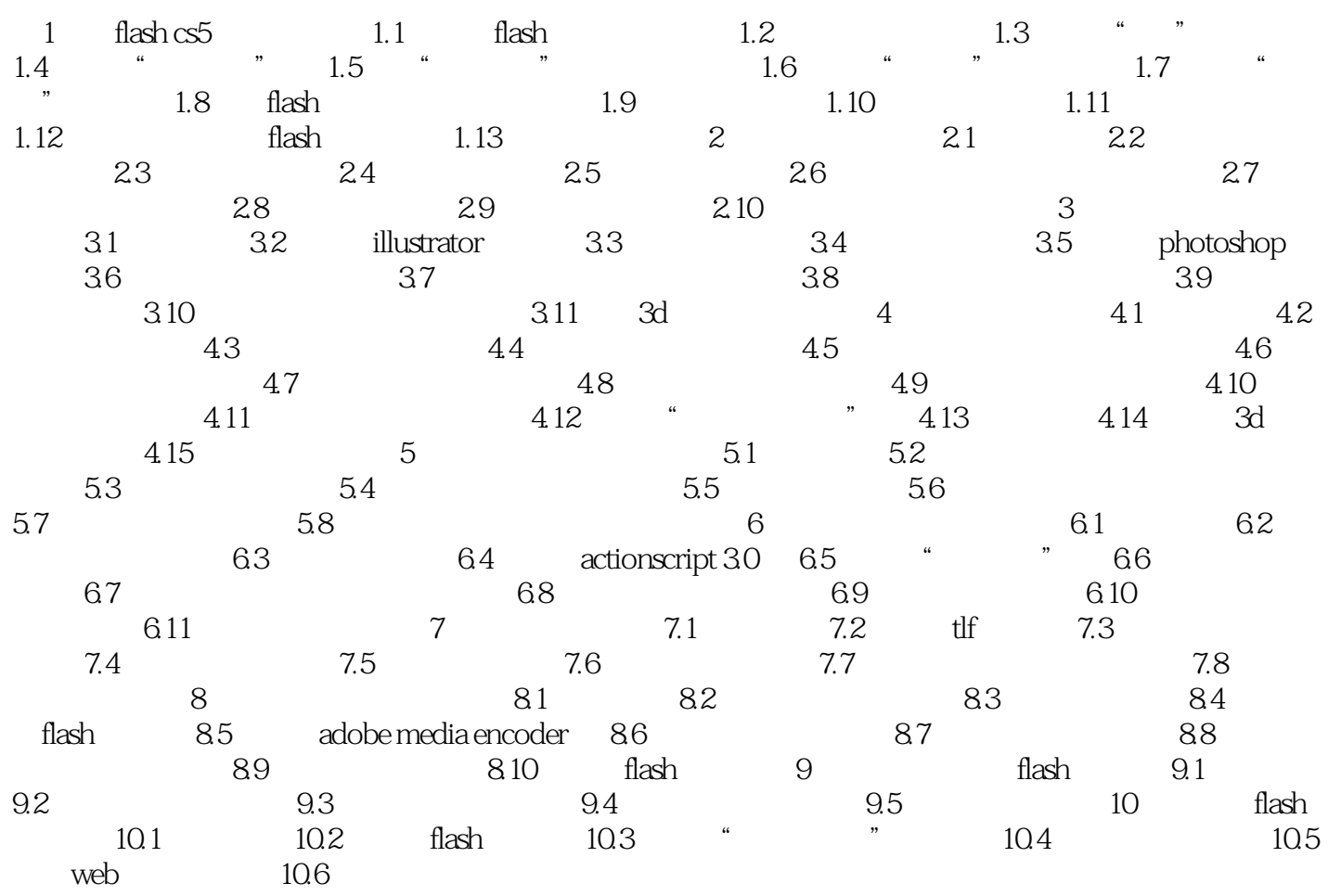

### $<<$ Adobe Flash CS5

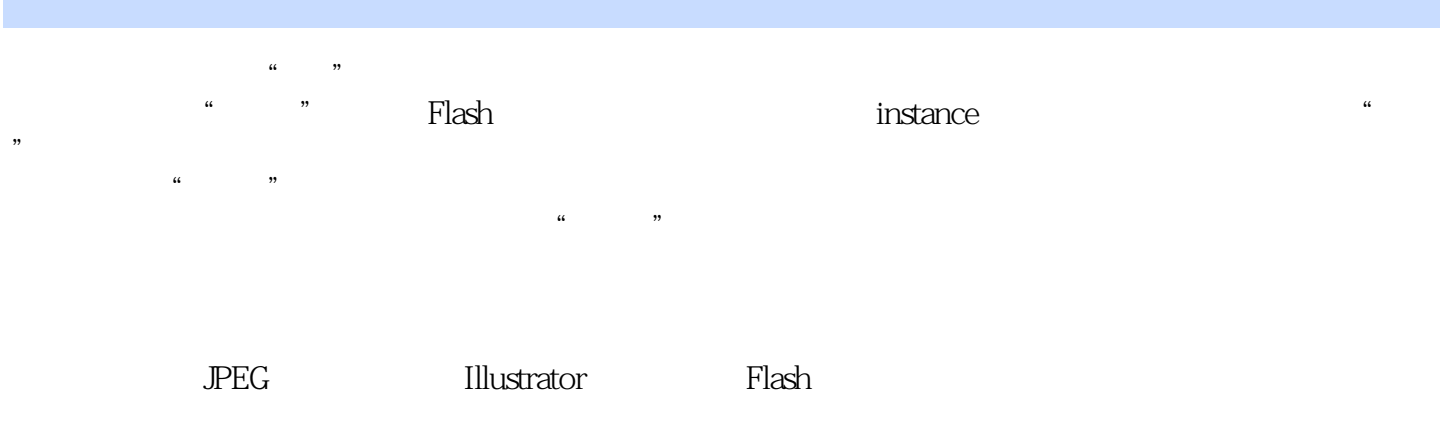

 $\alpha$ ;  $\alpha$  ,  $\beta$  ,  $\beta$ 

Flash  $3$ ,  $\mu$  and  $\mu$  $331$  $\mu$  , where  $\mu$  is the proposition of the  $\mu$  $\mu$  and  $\mu$ 

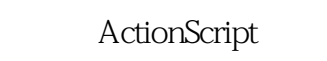

## $\begin{array}{c} 332 \\ 4 \end{array}$

 $4$ 

Action Script

 $6$ 

### <<Adobe Flash CS5

" ——Barbara Binder、Adobe认证教师、Rocky Mountain培训中心

 $\mathfrak{g}_{\mathfrak{g}}$ 

### $<<$ Adobe Flash CS5

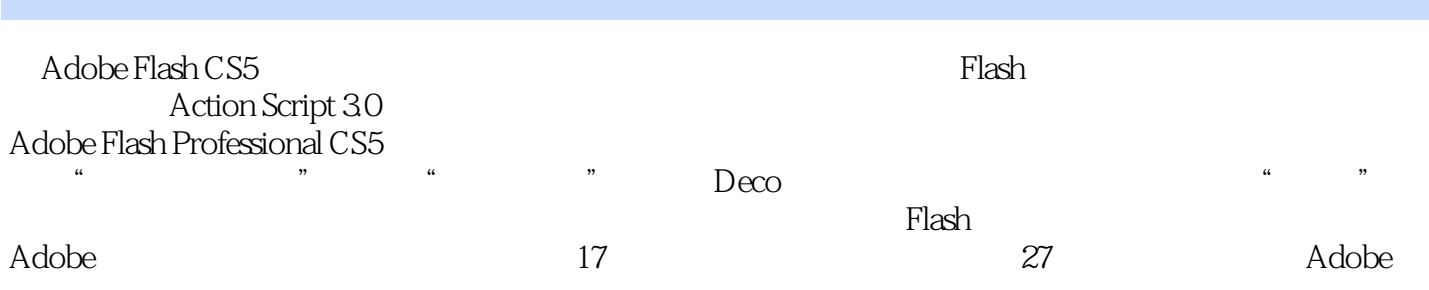

Flash Adobe

# $\vert$  <<Adobe Flash CS5  $\vert$  >

本站所提供下载的PDF图书仅提供预览和简介,请支持正版图书。

更多资源请访问:http://www.tushu007.com